# $\begin{matrix} \end{matrix}$

# 1. Números reales

- Clasificación de los números reales
- Fracción generatriz de un número decimal
- Representación de números racionales en la recta real Wimeros reales<br>
• Clasificación de los números reales<br>
• Fracción generatriz de un número decimal<br>
• Representación de números racionales en la recta real<br>
• Aproximaciones<br>
• Intervalos<br>
• Raíces y potencias<br>
Propiedades
	- Aproximaciones
	- **•** Intervalos

# 2. Raíces y potencias

- Propiedades de las potencias de exponente racional
- **Radicales equivalentes**
- Simplificar radicales
- Extracción de factores de un radical
- Introducción de factores en un radical

# 3. Operaciones con radicales

- Suma y resta de radicales
- Multiplicación de radicales
- División de radicales
- Potencia de radicales
- Raíz de un radical
- Racionalización

# 1. Números reales

#### Clasificación de los números reales

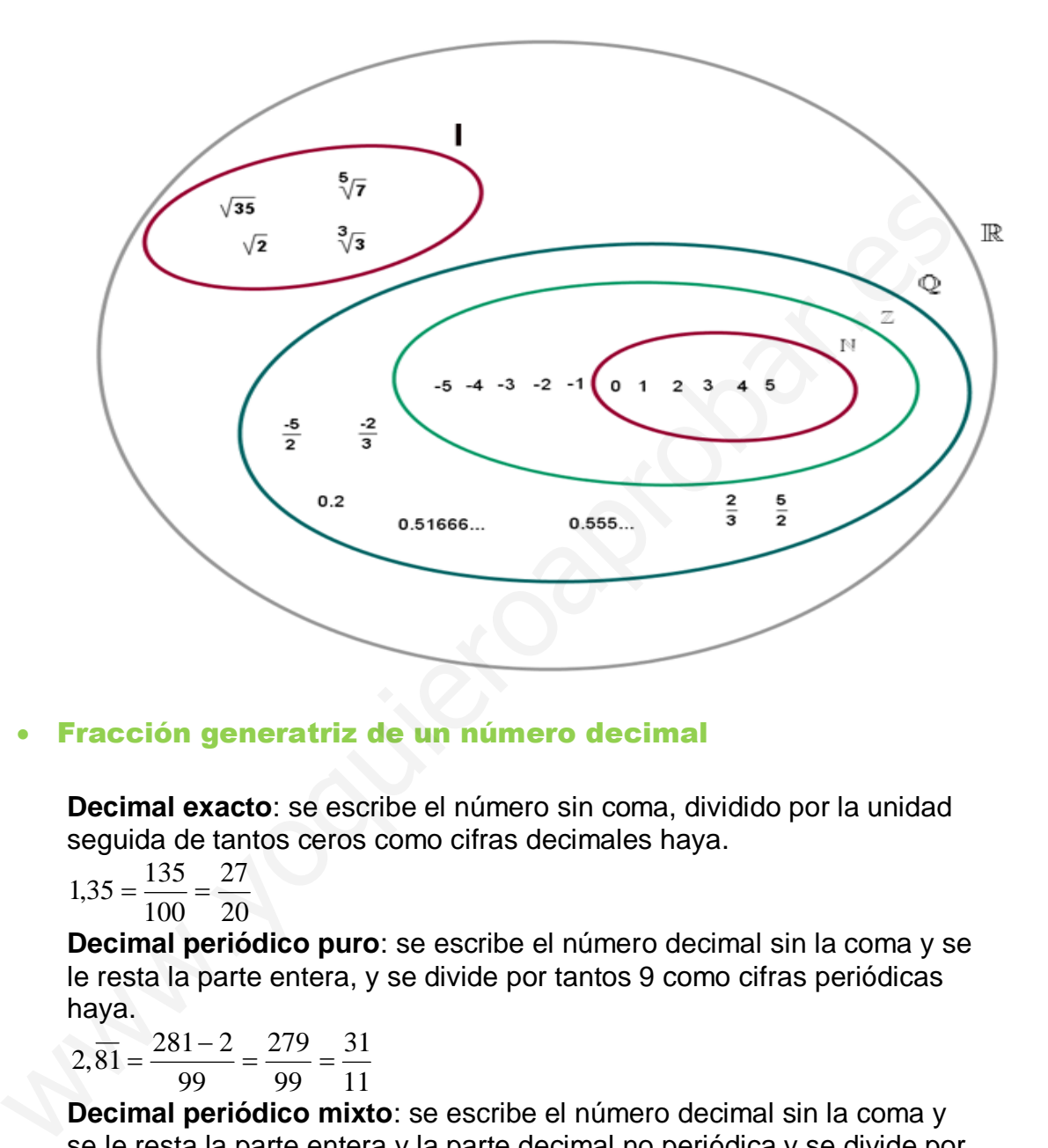

#### Fracción generatriz de un número decimal

**Decimal exacto**: se escribe el número sin coma, dividido por la unidad seguida de tantos ceros como cifras decimales haya.

$$
1,35 = \frac{135}{100} = \frac{27}{20}
$$

**Decimal periódico puro**: se escribe el número decimal sin la coma y se le resta la parte entera, y se divide por tantos 9 como cifras periódicas haya.

$$
2,\overline{81} = \frac{281-2}{99} = \frac{279}{99} = \frac{31}{11}
$$

**Decimal periódico mixto**: se escribe el número decimal sin la coma y se le resta la parte entera y la parte decimal no periódica y se divide por tantos 9 como cifras periódicas seguidos de tantos ceros como cifras decimales haya.

$$
0,7\overline{52} = \frac{752 - 7}{990} = \frac{745}{990} = \frac{149}{198}
$$

#### Representación de números racionales en la recta real

La recta real es el conjunto ordenado de todos los números reales. Cada punto de la recta corresponde a un número real, y cada número está representado por un punto.

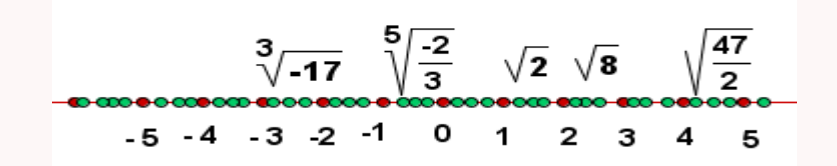

Para representar radicales de forma exacta se utiliza el teorema de Pitágoras

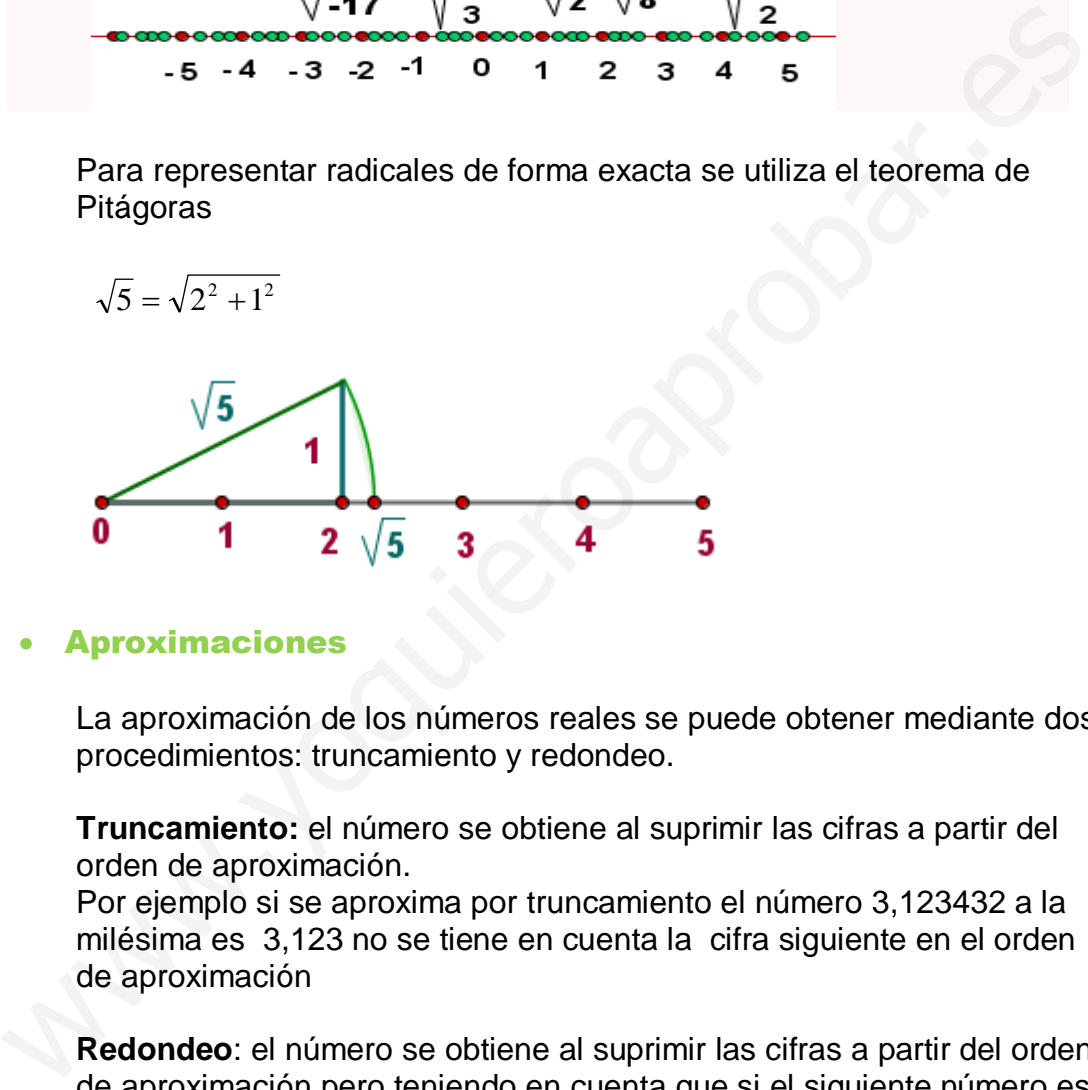

#### Aproximaciones

La aproximación de los números reales se puede obtener mediante dos procedimientos: truncamiento y redondeo.

**Truncamiento:** el número se obtiene al suprimir las cifras a partir del orden de aproximación.

Por ejemplo si se aproxima por truncamiento el número 3,123432 a la milésima es 3,123 no se tiene en cuenta la cifra siguiente en el orden de aproximación

**Redondeo**: el número se obtiene al suprimir las cifras a partir del orden de aproximación pero teniendo en cuenta que si el siguiente número es inferior a 5, se queda igual; y que si es igual o superior a 5, se suma 1. Por ejemplo, si se aproxima por redondea 3, 123432 a la milésima es 3,123. Pero si aproximamos a la milésima por redondeo el número 3, 1236 será 3,124

#### **•** Intervalos

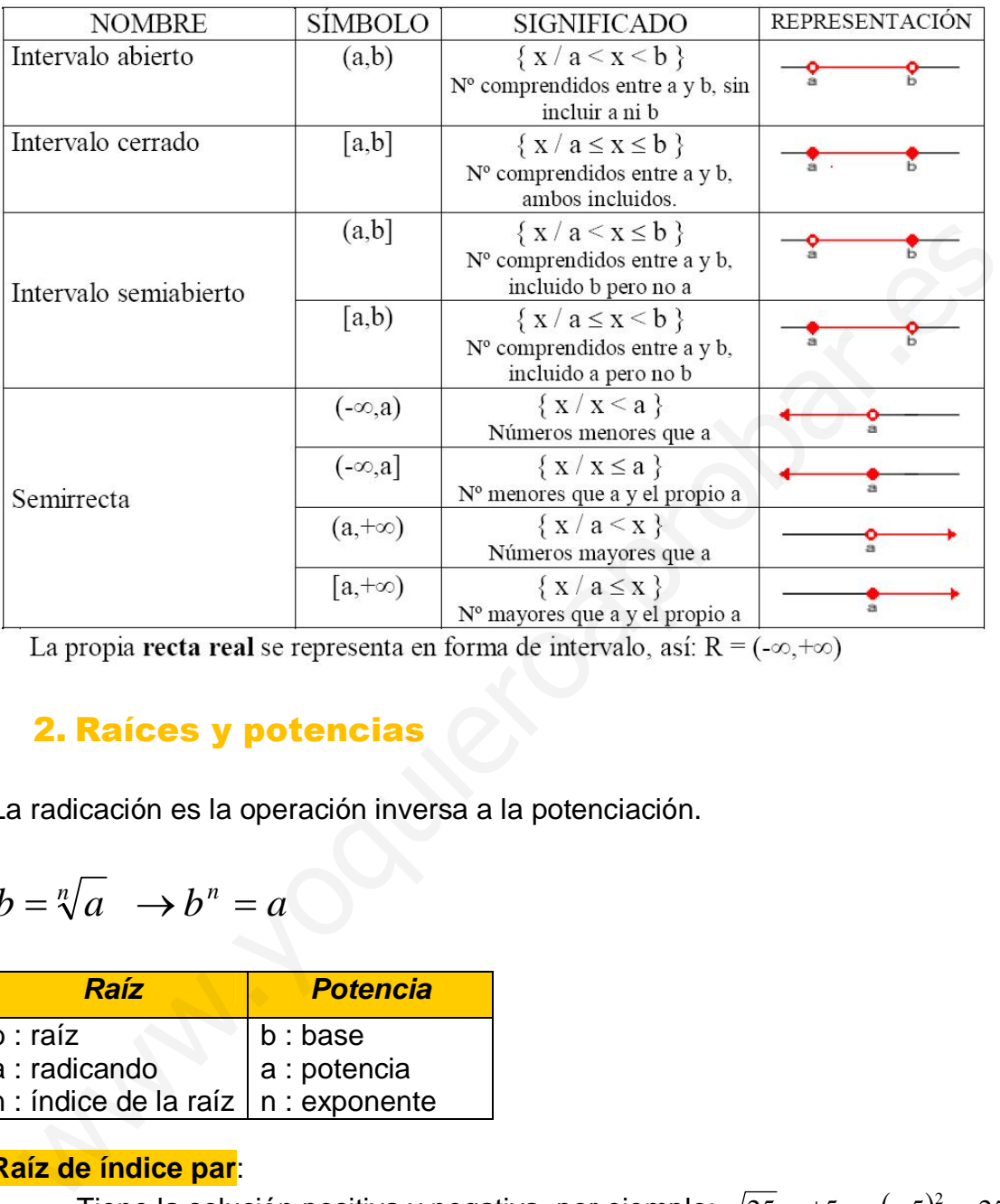

# 2. Raíces y potencias

La radicación es la operación inversa a la potenciación.

$$
b = \sqrt[n]{a} \rightarrow b^n = a
$$

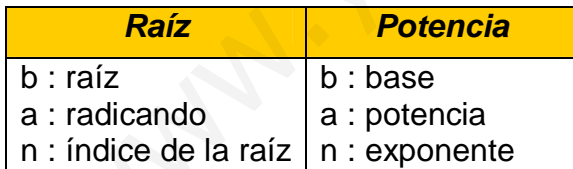

#### **Raíz de índice par**:

- Tiene la solución positiva y negativa, por ejemplo:  $\sqrt{25} = \pm 5 \rightarrow (-5)^2 = 25$
- No existe si el radicando es negativo.  $\sqrt{-25} \rightarrow$ no existe.

#### **Raíz de índice impar**:

- Existe tanto si el radicando es positivo como negativo.
- La solución es positiva si el radicando es positivo.  $\sqrt[3]{8} = 2 \rightarrow 2^3 = 8$
- La solución es negativa si el radicando es negativo.  $\sqrt[3]{-8} = -2 \rightarrow (-2)^3 = -8$

Un radical también se puede expresar como una potencia de exponente

fraccionario:  $= a^{n}$ *m n m* a<sup>n</sup><br>Por lo tanto podemos aplicar las propiedades de las potencias a los radicales si expresamos los radicales como potencias de exponente fraccionario, tal como se expresa en la siguiente tabla:

## Propiedades de las potencias de exponente racional

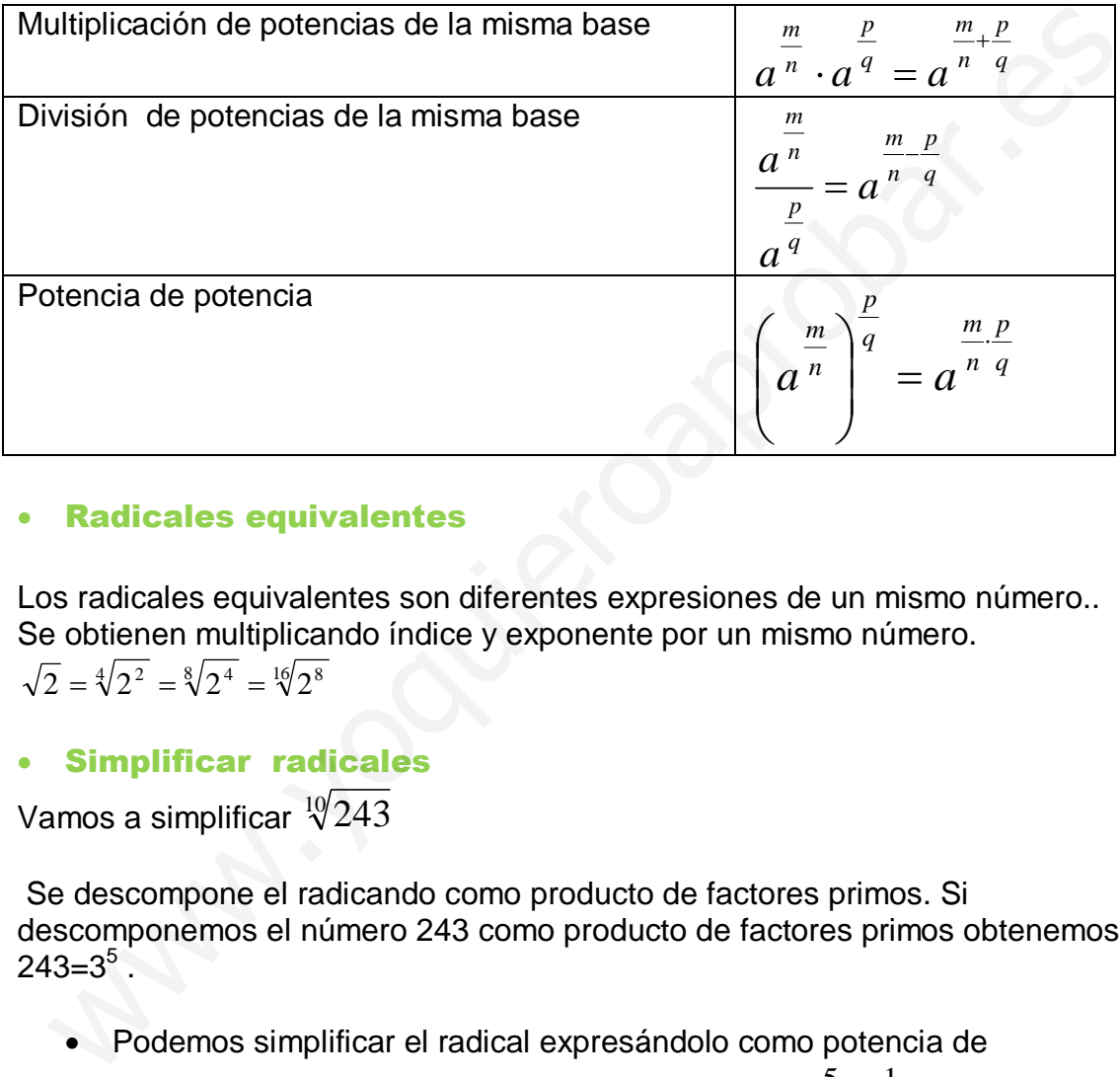

#### Radicales equivalentes

Los radicales equivalentes son diferentes expresiones de un mismo número.. Se obtienen multiplicando índice y exponente por un mismo número.

$$
\sqrt{2} = \sqrt[4]{2^2} = \sqrt[8]{2^4} = \sqrt[16]{2^8}
$$

## Simplificar radicales

Vamos a simplificar  $\sqrt[10]{243}$ 

 Se descompone el radicando como producto de factores primos. Si descomponemos el número 243 como producto de factores primos obtenemos:  $243 = 3^5$ .

Podemos simplificar el radical expresándolo como potencia de

exponente fraccionario y simplificando la fracción 2 1 10  $\frac{5}{10} = \frac{1}{2}$ , volviendo a

escribir la potencia como radical.

$$
\sqrt[10]{243} = \sqrt[10]{3^5} = 3^{\frac{5}{10}} = 3^{\frac{1}{2}} = \sqrt{3}
$$

 Pero también lo podemos hacer dividiendo índice y exponente entre el mismo número, en el ejemplo dividimos entre 5:

$$
\sqrt[10]{3^5} = \sqrt[10]{5} \sqrt[5]{3^{5/5}} = \sqrt{3}
$$

#### Extracción de factores de un radical

Solamente se pueden extraer factores de un radical cuando el exponente es mayor que el índice, es decir:

$$
\sqrt[n]{a^m} \to m \ge n
$$

Dividimos el exponente entre el índice (sin calculadora), fuera del radical se escribe la base elevada al cociente y dentro del radical la base elevada al resto:

$$
\sqrt[3]{4^8} = 4^2 \cdot \sqrt[3]{4^2}
$$

#### Introducción de factores en un radical

Para introducir un factor dentro de un radical, basta con elevarlo al índice de la raíz:

$$
b \cdot \sqrt[3]{a^2} = \sqrt[3]{b^3 \cdot a^2}
$$

Ejemplo:  $4 \cdot \sqrt[5]{3^3} = \sqrt[5]{4^5} \cdot 3^3$ 

# 3. Operaciones con radical

Suma y resta de radicales

Esta operación sólo se puede realizar entre radicales semejantes (los que tienen el mismo índice y el mismo radicando). Se pone el radical (como factor común) y se suman los coeficientes.

Ejemplo:  $5\sqrt{2}-3\sqrt{2}+6\sqrt{2}=(5-3+6)\sqrt{2}=8\sqrt{2}$ 

En algunos casos los radicales semejantes no se ven tan fácilmente, lo que tenemos que hacer es descomponer el radicando como producto de factores primos y extraer factores del radical, obteniendo así radicales semejantes, veamos un ejemplo: sto:<br>  $4^{\frac{1}{4}} = 4^2 \cdot \sqrt[3]{4^2}$ <br> **Introducción de factores en un radical**<br>
tara introducir un factor dentro de un radical, basta con elevario al índice de la<br>  $b \cdot \sqrt[3]{a^2} = \sqrt[3]{b^3 \cdot a^2}$ <br>
emplo:  $4 \cdot \sqrt[4]{3^3} = \sqrt[4]{4^5$ 

$$
\sqrt[3]{625} - \sqrt[6]{25} + 2 \cdot \sqrt[3]{5} + \sqrt[3]{135} \xrightarrow{descomponer}
$$
  

$$
\sqrt[3]{5^4} - \sqrt[6]{5^2} + 2 \cdot \sqrt[3]{5} + \sqrt[3]{3^3 \cdot 5} \xrightarrow{extraer}
$$
  

$$
5 \cdot \sqrt[3]{5} - \sqrt[3]{5} + 2 \cdot \sqrt[3]{5} + 3 \cdot \sqrt[3]{5} \xrightarrow{sumar} \sqrt{5} - 1 + 2 + 3 \cdot \sqrt[3]{5} = 9 \cdot \sqrt[3]{5}
$$

#### Multiplicación de radicales

 Con el mismo índice: es un radical con el mismo índice y como radicando el producto de radicandos.  $\sqrt[n]{a} \cdot \sqrt[n]{b} = \sqrt[n]{a} \cdot b$ 

Ejemplo:  $\sqrt[3]{5} \cdot \sqrt[3]{4} = \sqrt[3]{5 \cdot 4} = \sqrt[3]{20}$ 

- Con distinto índice:  $\sqrt[n]{a} \cdot \sqrt[m]{b}$ 
	- 1) El m.c.m de los índices: m.c.m(n,m)= p, es el índice del nuevo radical.
	- 2) Elevar cada radicando al cociente de p entre cada índice
	- 3) Multiplicar los radicandos

$$
\sqrt[p]{\frac{p}{a^n} \cdot b^{\frac{p}{m}}}
$$

Ejemplo:  $\sqrt[3]{2} \cdot \sqrt[4]{3} \cdot \sqrt{5} = \sqrt[12]{2^{\frac{1}{3}}} \cdot 3^{\frac{1}{4}} \cdot 5^{\frac{1}{2}} = \sqrt[12]{2^4 \cdot 3^3 \cdot 5^6}$ 12 4 12 3 12  $\sqrt[3]{2}\cdot\sqrt[4]{3}\cdot\sqrt{5} = \sqrt[12]{2}^{3}\cdot3^{4}\cdot5^{2} = \sqrt[12]{2}^{4}\cdot3^{3}\cdot5$ 

### División de radicales

 Con el mismo índice: es un radical con el mismo índice y como radicando el cociente de radicandos.  $\sqrt[n]{a}$ :  $\sqrt[n]{b}$  =  $\frac{n}{3}$ *b*  $\overline{a}$  :  $\sqrt[n]{b} = \sqrt[n]{\frac{a}{b}}$ 1) El m.c.m de los indices: m.c.m(n,m)= p, es el indice del nuevo<br>radical.<br>
2) Elevar cada radicando al cociente de p entre cada índice<br>
3) Multiplicar los radicandos<br>  $\sqrt[n]{\frac{p}{a^n} \cdot b^n}$ <br>
Ejemplo:  $\sqrt[3]{2} \cdot \sqrt[4]{3} \cdot \sqrt{5$ 

Ejemplo:  $\sqrt[3]{5} \cdot \sqrt[3]{4} = \sqrt[3]{5 \cdot 4} = \sqrt[3]{20}$ 

- Con distinto índice:  $\sqrt[n]{a} \cdot \sqrt[m]{b}$ 
	- 4) El m.c.m de los índices: m.c.m(n,m)= p, es el índice del nuevo radical.
	- 5) Elevar cada radicando al cociente de p entre cada índice
	- 6) Dividir los radicandos

$$
\sqrt[p]{a^{\frac{p}{n}}:b^{\frac{p}{m}}}
$$
  
Ejemplo: 
$$
\frac{\sqrt[3]{2}}{\sqrt[4]{5}} = \sqrt[12]{\frac{2^{\frac{12}{3}}}{5^{\frac{12}{4}}}} = \sqrt[12]{\frac{2^4}{5^3}}
$$

#### Potencia de radicales

Se eleva el radicando al exponente

$$
\left(\sqrt[n]{a}\right)^m = \sqrt[n]{a^m}
$$
 \tEjemplo:  $\left(\sqrt[3]{5}\right)^2 = \sqrt[3]{5^2}$ 

Raíz de un radical

Se multiplican los índices

$$
\sqrt[n]{\sqrt[m]{a}} = \sqrt[n \cdot \sqrt[n]{a}
$$
 Ejemplo:  $\sqrt{\sqrt[3]{5}} = \sqrt[2 \cdot \sqrt[3]{5}} = \sqrt[6]{5}$   
Recionalización

Está operación consiste en transformar una fracción que tenga uno o más radicales en el denominador en otra fracción sin radicales en el denominador. Podemos tener tres casos diferentes:

a) En el denominador tenemos un radical de índice 2: multiplicamos numerador y denominador por el radical de índice 2 del denominador

$$
\frac{a}{\sqrt{b}} = \frac{a}{\sqrt{b}} \cdot \frac{\sqrt{b}}{\sqrt{b}} = \frac{a \cdot \sqrt{b}}{(\sqrt{b})^2} = \frac{a \cdot \sqrt{b}}{b}
$$

Ejemplo:  $\frac{4}{\sqrt{3}} = \frac{4}{\sqrt{3}} \cdot \frac{\sqrt{3}}{\sqrt{3}} = \frac{4 \cdot \sqrt{3}}{(\sqrt{3})^2} = \frac{4 \cdot \sqrt{3}}{3}$ 3  $4 \cdot \sqrt{3}$ 3 3 3 4 3 4 2  $=\frac{4}{\sqrt{5}}\cdot\frac{\sqrt{3}}{\sqrt{5}}=\frac{4\cdot\sqrt{3}}{(\sqrt{3})^2}=\frac{4\cdot\sqrt{3}}{(\sqrt{3})^2}$ 

b) En el denominador tenemos un radical de índice n > 2: multiplicamos numerador y denominador por el radical de índice n del denominador, cuya base del radicando este elevada al índice menos el exponente.

\n- \n**Raconalization**\n
\n- \n**Stá operación consiste en transformar una fracción que tenga uno o más**\n
\n- \n**odemos tener tres casos diferentes:**\n
	\n- a) En el denominador tenemos un radical de índice 2: multiplicamos numerador y denominador por el radical de índice 2 del denominador
	\n- \n
	$$
	\frac{a}{\sqrt{b}} = \frac{a}{\sqrt{b}} \cdot \frac{\sqrt{b}}{\sqrt{b}} = \frac{a \cdot \sqrt{b}}{(\sqrt{b})^2} = \frac{a \cdot \sqrt{b}}{b}
	$$
	\n
	\n- \n**Ejemplo:**\n
	$$
	\frac{4}{\sqrt{3}} = \frac{4}{\sqrt{3}} \cdot \frac{\sqrt{3}}{\sqrt{3}} = \frac{4 \cdot \sqrt{3}}{(\sqrt{3})^2} = \frac{4 \cdot \sqrt{3}}{3}
	$$
	\n
	\n- \n**b)** En el denominador tenemos un radical de índice n > 2: multiplicamos numerador y denominador por el radical de índice n del denominador, cuya base del radicando este elevada al índice menos el exponente.\n 
	$$
	\frac{a}{\sqrt[3]{b^m}} = \frac{a}{\sqrt[3]{b^{m-m}}} = \frac{a \cdot \sqrt[3]{b^{m-n}}}{\sqrt[4]{b^m \cdot b^{n-m}}} = \frac{a \cdot \sqrt[3]{b^{m-n}}}{\sqrt[4]{b^m \cdot b^{n-m}}} = \frac{a \cdot \sqrt[3]{b^{m-n}}}{\sqrt[4]{b^n}} = \frac{a \cdot \sqrt[4]{b^{m-n}}}{\sqrt[4]{b^n}} = \frac{a \cdot \sqrt[4]{b^{m-n}}}{\sqrt[4]{b^n}}
	$$
	\n
	\n- \n**Ejemplo:**\n
	$$
	\frac{3}{\sqrt[3]{4^3}} = \frac{3}{\sqrt[3]{4^3}} \cdot \frac{\sqrt[3]{4^{5-3}}}{\sqrt[3]{4^{5-3}}} = \frac{3 \cdot \sqrt[3]{4^2}}{\sqrt[3]{4^{3+2}}} = \frac{3 \cdot \sqrt[3]{4^2}}{4}
	$$
	\n
	\n- \n**c)** En el denominador tenemos una suma o diferencia de dos o más radicales de índice 2: multilolicamos numerador y denominador por el
	\n\n
\n

c) En el denominador tenemos una suma o diferencia de dos o más radicales de índice 2: multiplicamos numerador y denominador por el conjugado del denominador, y realizamos el producto de fracciones.

$$
\frac{a}{\sqrt{b} + \sqrt{c}} = \frac{a}{\sqrt{b} + \sqrt{c}} \cdot \frac{\sqrt{b} - \sqrt{c}}{\sqrt{b} - \sqrt{c}} = \frac{a \cdot (\sqrt{b} - \sqrt{c})}{(\sqrt{b})^2 - (\sqrt{c})^2} = \frac{a \cdot (\sqrt{b} - \sqrt{c})}{b - c}
$$
  
Ejemplo: 
$$
\frac{\sqrt{3}}{6 - \sqrt{2}} = \frac{\sqrt{3}}{6 - \sqrt{2}} \cdot \frac{6 + \sqrt{2}}{6 + \sqrt{2}} = \frac{\sqrt{3} \cdot (6 + \sqrt{2})}{6^2 - (\sqrt{2})^2} = \frac{\sqrt{3} \cdot (6 + \sqrt{2})}{36 - 2} = \frac{\sqrt{3} \cdot (6 + \sqrt{2})}{34}
$$

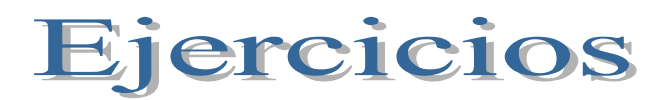

1. Encuentra qué radicales son equivalentes entre sí:

$$
\sqrt{5}; \sqrt[6]{125}; \sqrt[3]{2}; \sqrt[4]{9}; \sqrt[10]{243}; \sqrt[9]{8}; \sqrt[8]{625}; \sqrt[4]{25})
$$

2. Simplifica los siguientes radicales:

 $\sqrt{320}$  =  $\sqrt[3]{686}$  =  $\frac{4}{12960}$  =  $\frac{4}{12960}$  =  $\sqrt{1350}$  = 3. Simplifica las siguientes expresiones algebraicas a)  $\sqrt{192x^2y^5}$  b)  $600a^3b^4$  c)  $\sqrt[5]{1024a^6b^5c^{10}}$  d)  $\sqrt[4]{3888x^4y^2z^5}$ 4. Extrae de las raíces todos los factores y simplifica: a)  $\sqrt{\frac{27a^{6}c^{9}}{202x^{9}y^{2}}}$  $6h^3c^2$ 392 27 *yx*  $\frac{a^6b^3c^2}{a^2b^2c^2}$  b)  $6\sqrt{\frac{50a^3}{24a^2}}$ 3 24  $6\sqrt{\frac{50}{1}}$ *x a* c)  $\frac{3}{2}$   $\sqrt{\frac{4u}{27}}$ 2 27 4 2 3 *y a* d)  $\frac{2}{3}$  $\sqrt[3]{\frac{215\lambda}{16\alpha^2h^4}}$ 4 16 243 3 2  $a^2b$ *x* 5. Calcula: a)  $2\sqrt{5} - 2\sqrt{45} + 3\sqrt{80} - \sqrt{128}$ <br>b)  $\sqrt{63} + \sqrt{28} - 2\sqrt{49} + \sqrt{175}$ <br>c)  $2 \cdot \sqrt[3]{54} + \sqrt[3]{300} - 3 \cdot \sqrt[3]{27} - \sqrt[3]{75}$ <br>d)  $\sqrt{450} + 4\sqrt{12} - 5\sqrt{48} - 2\sqrt{98}$ c)  $2.\frac{3}{54} + \frac{3}{300} - 3.\frac{3}{27} - \frac{3}{75}$ e)  $\sqrt[3]{54} - \sqrt[3]{24} - \sqrt[3]{16} + 2 \cdot \sqrt[3]{150}$ f)  $3\cdot\sqrt{80} - 2\cdot\sqrt{800} + 4\cdot\sqrt{320} - 6\cdot\sqrt{450}$ g)  $\sqrt[3]{686} + \sqrt[3]{81} - 3 \cdot \sqrt[3]{375} + 2 \cdot \sqrt[3]{648}$  $686 + \sqrt[3]{81} - 3 \cdot \sqrt[3]{375} + 2 \cdot \sqrt[3]{648}$  h)  $2 \cdot \sqrt{45} - \sqrt{125} + \sqrt{125} + \sqrt{180}$ 2  $\sqrt{125} + \frac{1}{2}$ 4  $2 \cdot \sqrt{45} - \frac{3}{4} \cdot \sqrt{125} + \frac{1}{4}$ i)  $\frac{3}{2} \cdot \sqrt{48} + \frac{1}{2} \sqrt{12} + \frac{1}{2} \sqrt{72} - \frac{1}{2} \sqrt{18}$ 3  $\frac{1}{72} - \frac{1}{7}$ 6  $\sqrt{12} + \frac{1}{2}$ 2  $\frac{1}{48} + \frac{1}{4}$ 4  $\frac{3}{2} \cdot \sqrt{48} + \frac{1}{2} \sqrt{12} + \frac{1}{2} \sqrt{72} - \frac{1}{2} \sqrt{18}$  <br> j)  $5\sqrt{50} + \frac{3}{2} \sqrt{98} - \frac{1}{2} \sqrt{162}$ 3  $\frac{1}{98} - \frac{1}{9}$ 14  $5\sqrt{50} + \frac{3}{4} \sqrt{98}$ k)  $\frac{1}{2}\sqrt{147} + \frac{1}{2}\sqrt{28} - \frac{1}{2}\sqrt{2187} - \frac{1}{2}\sqrt{700}$ 5  $\frac{1}{2187} - \frac{1}{7}$ 3  $\frac{1}{28} - \frac{1}{3}$ 10  $\sqrt{147} + \frac{1}{14}$ 7  $\frac{1}{2}\sqrt{147}+\frac{1}{10}\sqrt{28}-\frac{1}{2}\sqrt{2187}$ 6. Efectúa las operaciones siguientes y simplifica si es conveniente a)  $2\sqrt{12}$  k)  $2\sqrt{2}$  f  $\sqrt{20}$  (  $2\sqrt{2}$  $\frac{1}{2}\sqrt{14} \cdot \frac{2}{4}$ ( $\sqrt{320}$  =  $\sqrt{686}$  =  $\sqrt{12960}$  =  $\sqrt{1350}$  =<br>
3. Simplifica las siguientes expresiones algebraicas<br>  $\sqrt{192x^2y^5}$  b)  $\sqrt{60a^3b^4}$  c)  $\sqrt[5]{1024a^6b^5c^8}$  d)  $\sqrt[5]{3888x^4y^2z^4}$ <br>
4. Extrae de las raíces todo

a) 
$$
2\sqrt{12}\sqrt{6}
$$
  
\nb)  $3\sqrt{2}\cdot5\sqrt{20}\cdot(-2)\sqrt{3}$   
\nc)  $\frac{1}{2}\sqrt{14}\cdot\frac{7}{7}\sqrt{21}$   
\nd)  $\frac{1}{2}\sqrt{21}\cdot\frac{2}{3}\sqrt{42}\cdot\frac{3}{7}\sqrt{22}$   
\ne)  $\frac{1}{4}\sqrt[3]{2ab^4}\cdot\sqrt[3]{4a^7b^6}\cdot\frac{2}{3}\sqrt[3]{a^4b^3}$   
\nf)  $\frac{10\sqrt{32}}{2\sqrt{24}}$   
\ng)  $\sqrt[3]{\frac{2x^4}{25y^5}\cdot\sqrt[3]{\frac{4x^5}{5y}}}$   
\nh)  $\frac{18\sqrt{180}}{-12\sqrt{48}}$   
\ni)  $\frac{\sqrt{24}\sqrt{6}}{\sqrt{20}}$   
\nj)  $\frac{\sqrt[3]{10}\cdot\sqrt[3]{300}}{\sqrt[3]{72}\cdot\sqrt[3]{24}}$ 

7. Efectúa las siguientes operaciones y simplifica si es conveniente:

a) 
$$
(\sqrt{3} - \sqrt{2}) \cdot \sqrt{3}
$$
  
b)  $(7\sqrt{3} + 5\sqrt{5}) \cdot 2\sqrt{3}$   
c)  $(2\sqrt{7} - 3\sqrt{3}) \cdot (4\sqrt{3} + 5\sqrt{7})$   
d)  $\sqrt{x} \left(5\sqrt{\frac{1}{25}y} - \frac{1}{2}\sqrt{xy}\right)$ 

8. Efectúa las operaciones siguientes reduciendo los radicales a índice común y simplifica si conviene

a) 
$$
\frac{\sqrt{x^3 y} \cdot \sqrt[3]{8y}}{\sqrt[6]{50x^3 y^5}}
$$
 b)  $\frac{\sqrt[3]{12} \cdot \sqrt[4]{18}}{\sqrt{24}}$ 

9. Expresa en forma de un solo radical

a) 
$$
\frac{\sqrt{x^3 y} \cdot \sqrt[3]{8y}}{\sqrt[6]{50x^3 y^5}}
$$
 b)  $\frac{\sqrt[3]{12} \cdot \sqrt[4]{18}}{\sqrt[4]{24}}$   
\n9. Expressa en forma de un solo radical  
\na)  $\sqrt{3\sqrt[3]{2\sqrt[3]{3}}}$  b)  $\sqrt{\frac{\sqrt{8}}{2\sqrt[4]{4}}}$  c)  $\sqrt[3]{\frac{\sqrt{2^3}}{2\sqrt[4]{2^2}}}$   
\nd)  $\sqrt[3]{5\sqrt[3]{\frac{1}{25}}}$  e)  $\sqrt[3]{\frac{3}{2}\sqrt[3]{\frac{2}{3}}}$  f)  $\sqrt[3]{ab^2 \sqrt[4]{\frac{1}{ab}}}$   
\n10. Racionaliza y simplifica:  
\na)  $\frac{2\sqrt{3}}{\sqrt{18}}$  b)  $\frac{2}{\sqrt[3]{2}}$  c)  $\frac{\sqrt{2}-1}{\sqrt{2}}$  d)  $\frac{3}{3+\sqrt{3}}$  e)  $\frac{\sqrt{72}+3\sqrt{3}2-\sqrt{8}}{\sqrt{8}}$   
\n11. Racionaliza:  
\na)  $\frac{3}{\sqrt[3]{6}}$  b)  $\frac{1}{\sqrt[3]{5x}}$  c)  $\frac{6ab}{\sqrt[3]{4a^2b}}$  d)  $\frac{\sqrt{3x^2}}{\sqrt[3]{9x}}$   
\n12. Racionaliza y simplifica:  
\na)  $\frac{2\sqrt{3}-\sqrt{2}}{\sqrt{18}}$  b)  $\frac{2\sqrt{3}+\sqrt{2}}{\sqrt{12}}$  c)  $\frac{1}{2(\sqrt{3}-\sqrt{5})}$ 

10. Racionaliza y simplifica:

a) 
$$
\frac{2\sqrt{3}}{\sqrt{18}}
$$
 b)  $\frac{2}{\sqrt[3]{2}}$  c)  $\frac{\sqrt{2}-1}{\sqrt{2}}$  d)  $\frac{3}{3+\sqrt{3}}$  e)  $\frac{\sqrt{72}+3\sqrt{32}-\sqrt{8}}{\sqrt{8}}$ 

11. Racionaliza:

a) 
$$
\frac{3}{\sqrt[3]{6}}
$$
 b)  $\frac{1}{\sqrt[3]{5x}}$  c)  $\frac{6ab}{\sqrt[3]{4a^2b}}$  d)  $\frac{\sqrt{3x^2}}{\sqrt[3]{9x}}$ 

12. Racionaliza y simplifica:

a) 
$$
\frac{2\sqrt{3}-\sqrt{2}}{\sqrt{18}}
$$
 b)  $\frac{2\sqrt{3}+\sqrt{2}}{\sqrt{12}}$  c)  $\frac{1}{2(\sqrt{3}-\sqrt{5})}$ 

d) 
$$
\frac{3}{\sqrt{5}-2}
$$
 e)  $\frac{11}{2\sqrt{5}+3}$  f)  $\frac{3\sqrt{6}+2\sqrt{2}}{3\sqrt{3}+2}$ 

13. Racionaliza y efectúa:

a) 
$$
\frac{3}{\sqrt{3}-\sqrt{2}} - \frac{2}{\sqrt{3}+\sqrt{2}}
$$
 b)  $\frac{\sqrt{7}-\sqrt{5}}{\sqrt{7}+\sqrt{5}} - \frac{\sqrt{7}+\sqrt{5}}{\sqrt{7}-\sqrt{5}}$